## SAP ABAP table /MRSS/T\_SGU\_DEMAND {Demands}

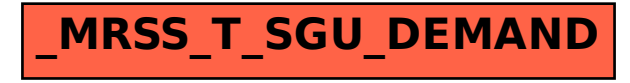